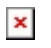

[Knowledgebase](https://support.sou.edu/kb) > [Moodle](https://support.sou.edu/kb/moodle) > [Students](https://support.sou.edu/kb/students) > [Students: How to Take a Screenshot](https://support.sou.edu/kb/articles/students-how-to-take-a-screenshot)

## Students: How to Take a Screenshot

Hart Wilson - 2018-05-11 - [Comments \(0\)](#page--1-0) - [Students](https://support.sou.edu/kb/students)

Wonder how we show you pictures of Moodle screens? We use screenshots! Being able to take a picture of what you are looking at can be a great way to get the help you need. **[This](https://www.take-a-screenshot.org/) [web site](https://www.take-a-screenshot.org/)** explains how to create a screenshot with a variety of devices and applications. Try it out!

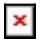